**For**

# User's Manual<br>For<br>**M2282T**<br>y Digital Stepper Drive **DM2282T** User's Manual<br>
For<br> **DM2282T**<br>
Fully Digital Stepper Drive

# **DM2282T**

## **Digital Stepper Drive**

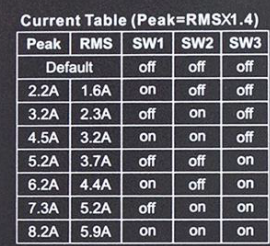

SW4: Standstill current setting<br>off = Half Current; on = Full Current.<br>FLT LED Codes (RD = Red LED blinks): .<br>Over Current : 1 RD in 3 seconds.<br>Over Voltage: 2 RD in 3 seconds.

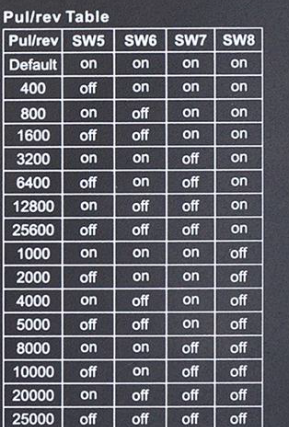

**Part of a finding of a finding** 

# **Table of Contents**

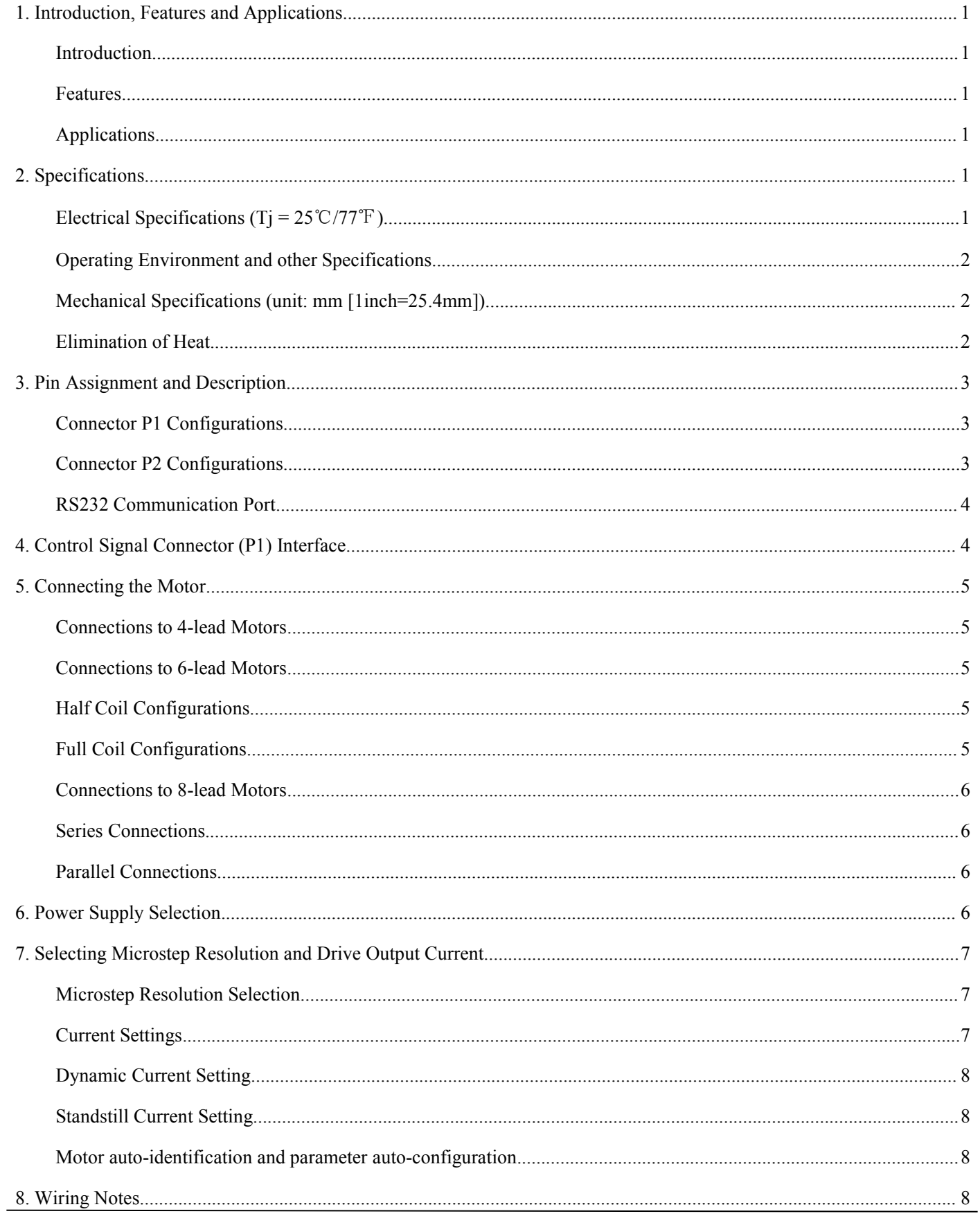

<span id="page-2-0"></span>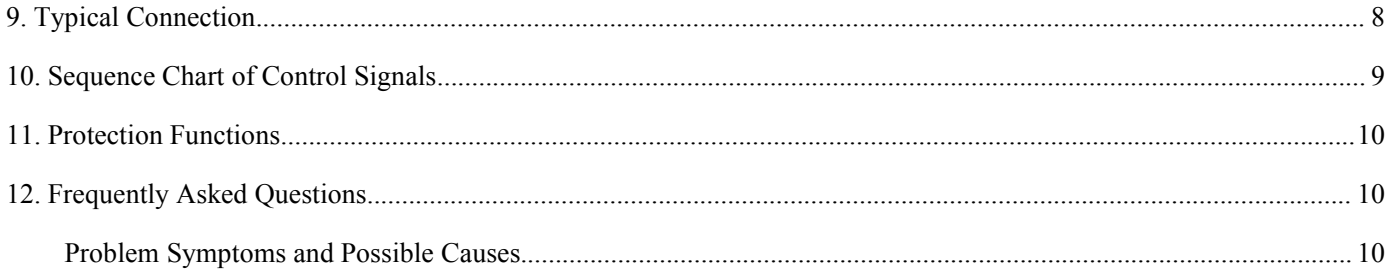

# <span id="page-3-0"></span>**Introduction**

**1. Introduction, Features and Applications<br>
Introduction**<br>
The DM2282T is a fully digital stepper drive developed with advanced DS Full Digital Stepper Drive DM2282T<br> **Introduction**<br>
The DM2282T is a fully digital stepper drive developed with advanced DSP control algorithm based on the latest<br>
motion control technology. It has achieved a unique level Full Digital Stepper Drive DM2282T<br> **Introduction, Features and Applications**<br>
The DM2282T is a fully digital stepper drive developed with advanced DSP control algorithm based on the latest<br>
motion control technology. It h Full Digital Stepper Drive DM2282T<br> **Introduction, Features and Applications**<br>
The DM2282T is a fully digital stepper drive developed with advanced DSP control algorithm based on the latest<br>
motion control technology. It h **Introduction, Features and Applications**<br> **IEVENUAL MODE THE DIMENSE INTERENT MODE SET THE DEATER INTERENT MORE THE DIMENSION IN THE DIMENSION OF THE DIMENSION OF THE MODE SET THE MODE COMPARED WITH A step and moth and pa** Full Digital Stepper Drive DM2282T<br> **ntroduction**<br>
The DM2282T is a fully digital stepper drive developed with advanced DSP control algorithm based on the latest<br>
motion control technology. It has achieved a unique level o **The DM2282T is a fully digital stepper drive denotion**<br>The DM2282T is a fully digital stepper drive denotion control technology. It has achieved a uniq<br>mid-range instability. Its motor auto-identification<br>optimal modes wi The DM2282T is a fully digital stepper drive developed with advanced DSP control algorithm basemotion control technology. It has achieved a unique level of system smoothness, providing optimal to mid-range instability. Its The DM2282T is a fully digital stepper drive developed with advanced DSP control algorithm based on the latest<br>motion control technology. It has achieved a unique level of system smoothness, providing optimal torque and nu motion control technology. It has achieved a unique level of system smoothness, providing optimal torque and nulls<br>mid-range instability. Its motor auto-identification and parameter auto-configuration feature offers quick mu-range instabinty. Its motor and e-ndentineation and parameter atto-comiguration leature oriets quest setup to<br>optimal modes with different motors. Compared with traditional analog drives, DM2282T can drive a stepper mot optimal modes with different motors. Compared with traditional analog drives, DM<br>much lower noise, lower heating, and smoother movement. Its unique features make<br>requirement applications.<br>**Features**<br>• Anti-Resonance provid much lower noise, lower heating, and smoother movement. Its unique requirement applications.<br> **Features**<br>
• Anti-Resonance provides optimal torque and nulls mid-range ins<br>
Motor auto-identification and parameter auto-confi

# <span id="page-3-1"></span>**Features**

- 
- motors<br>Multi-Stepping allows a low resolution step input to produce a higher microstep output, thus offers smoother motor The matrix of the matrix of the matrix of the matrix of the state of the state of the state of the state of the matrix of the matrix of the Multi-Stepping allows a low resolution atep input to produce a higher microstep ou ■ Anti-Resonance provides optimal torque and nulls mid-range<br>
■ Motor auto-identification and parameter auto-configuration tee<br>
motors<br>
■ Microstep resolutions programmable, from full-step to 25600.<br>
■ Microstep resolutio **•** Anti-Resonance provides optimal torque and nulls mid-range instability<br>
● Anti-Resonance provides optimal torque and nulls mid-range instability<br>
Motor auto-identification and parameter auto-configuration technology,<br> • Anti-Resonance provides optimal torque and nulls mid-range instability<br>
• Anti-Resonance provides optimal torque and nulls mid-range instability<br>
Motor auto-identification and parameter auto-configuration technology,<br>
• • Anti-Resonance provides optimal torque and nulls mid-range instability<br>
• Motor auto-identification and parameter auto-configuration technology, offers optimal response<br>
motors<br>
• Multi-Stepping allows a low resolution
- movement<br>Microstep resolutions programmable, from full-step to 25600. It can also be set via DIP switches. **Features**<br>
• **Anti-Resonance provides optimal torque and nulls mid-range instability**<br>
• Motor auto-identification and parameter auto-configuration technology, offers optimal responses with different<br>
• Motor auto-identif
- 
- 
- 
- 
- 
- 
- 
- 
- 

# <span id="page-3-2"></span>**Applications**

movement<br>
Microstep resolutions programmable, from full-step to 25600. It can also be set via DIP switches.<br>
Soft-start with no "jump" when powered on<br>
Supply voltage up to 240 VAC<br>
Output current programmable, from 0.5A t such as X-Y tables, engraving machines, loud turnstep to 25000. It can also be set via DIP switches.<br>
Outher current programmable, from 0.5A to 8.2A. It can also be set via DIP switches.<br>
Outher current programmable, from Supply voltage up to 240 VAC<br>
Output current programmable, from 0.5A to 8.2A. It can also be set via DIP switches.<br>
Duke input frequency up to 200 KHz, TTL compatible and optically isolated input<br>
Automatic idle-current r Output current programmable, from 0.5A<br>Pulse input frequency up to 200 KHz, TTI<br>Automatic idle-current reduction<br>Suitable for 2-phase and 4-phase motors<br>Support PUL/DIR and CW/CCW modes<br>Over-voltage, Under-voltage, over-c ■<br>
Electrical Suitable for 2-phase and 4-phase motors<br>
■ Suitable for 2-phase and 4-phase motors<br> **Applications**<br>
Suitable for a wide range of stepping motors, size from NEMA34 to 51. It cas<br>
suitable for a wide range of

<span id="page-3-4"></span><span id="page-3-3"></span>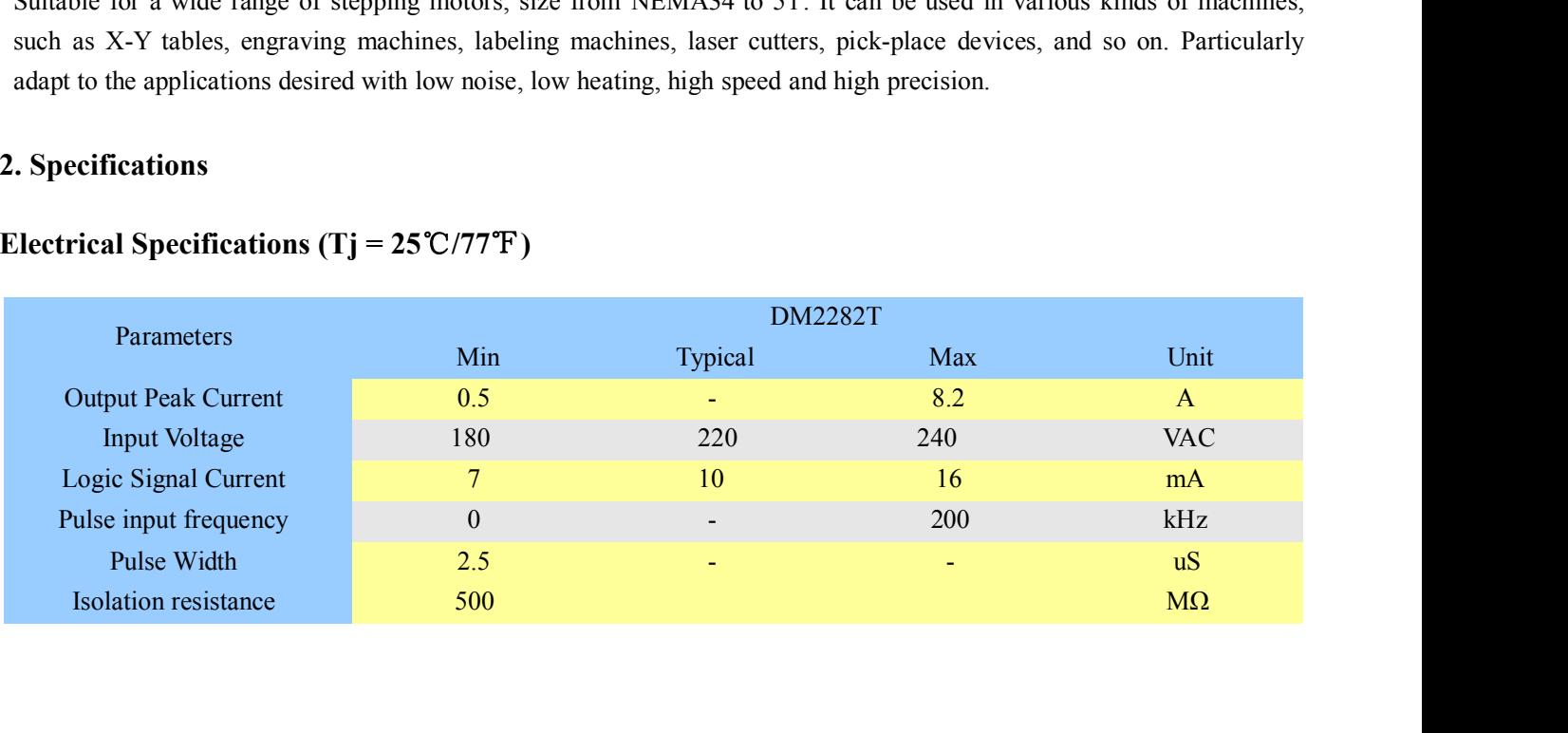

<span id="page-4-0"></span>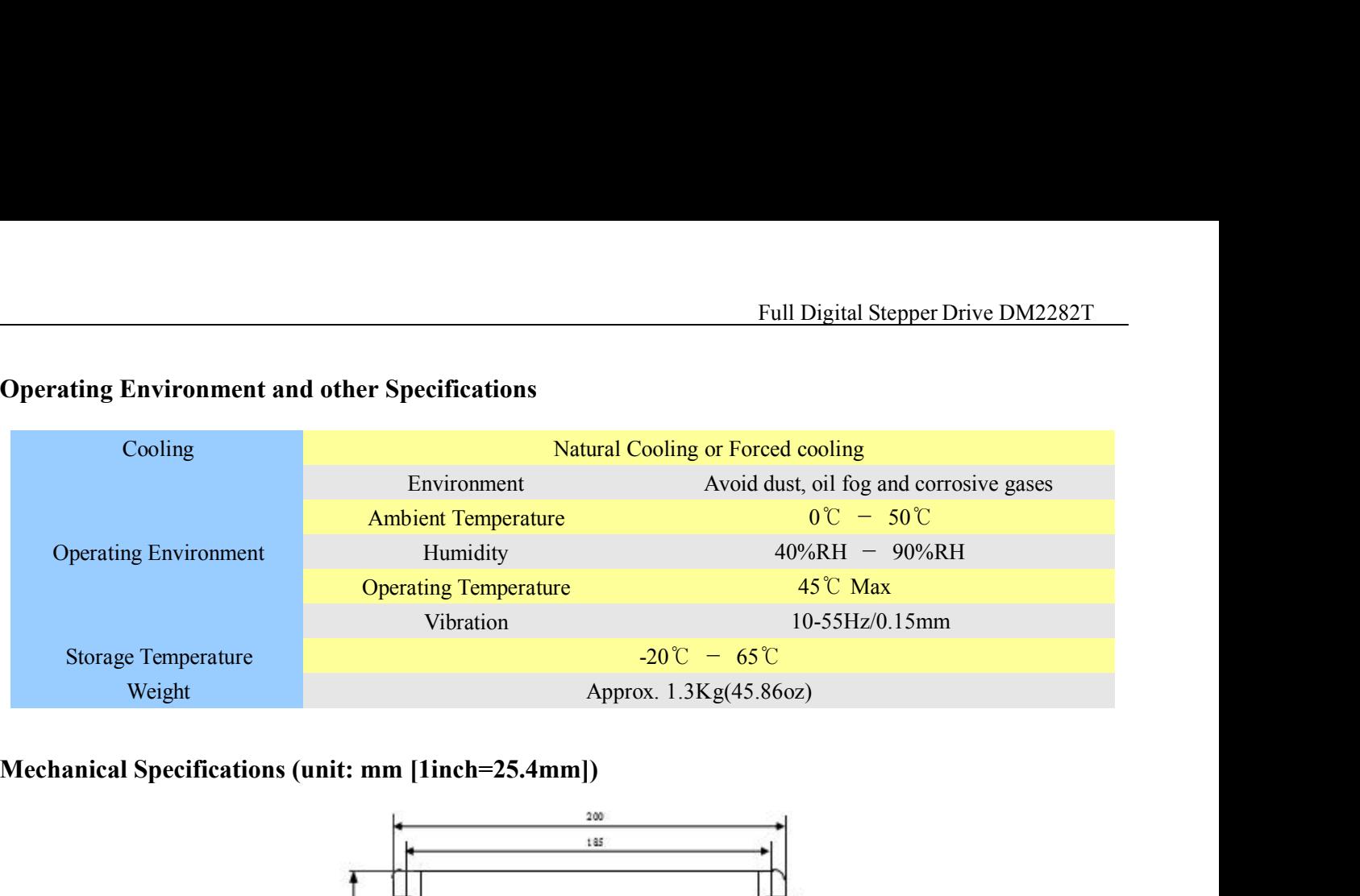

<span id="page-4-1"></span>![](_page_4_Figure_4.jpeg)

![](_page_4_Figure_5.jpeg)

- Eigure 1: Mechanical specifications<br> **Example 1:** Mechanical specifications<br> **Example 1:** Mechanical specifications<br> **Example 1:** Mechanical specifications<br> **Drive's** reliable working temperature should be <45℃(113 °F),  $< 80\degree C(176\degree F);$ **It is recommended to use automatic idle-current mode, namely current automatically reduce to 50% when motor<br>
It is recommended to use automatic idle-current mode, namely current automatically reduce to 50% when motor<br>
It**
- <span id="page-4-2"></span>
- Figure 1: Mechanical specifications<br> **Exercise 1:** Mechanical specifications<br> **Recommend use side mounting for better heat dissipation**<br> **Drive's reliable working temperature should be <45°C(113 °F), and motor wor<br> 80^{\circ Example 1:** Mechanical specifications<br> **Inination of Heat**<br> **Inination of Heat**<br> **IEV** Dive's reliable working temperature should be  $\leq 45 \text{ C} (113 \text{ }^{\circ}\text{F})$ , and motor working temperature should be<br>  $\leq 80 \text{ C} (17$ **Example 1. MeV \* Recommend use side mountain of Heat**<br>Drive's reliable working temperature should be  $\leq 80^{\circ}C(176^{\circ}F)$ ;<br>It is recommended to use automatic idle-current mostops, so as to reduce drive heating and mot

**3. Pin Assignment and Description**<br>The DM2282T has two connectors, connector P1 for control signal<br>motor connections. The following tables are brief descriptions of the Full Digital Stepper Drive DM2282T<br> **Pin Assignment and Description**<br>
The DM2282T has two connectors, connector P1 for control signals connections, and connector P2 for power and<br>
motor connections. The following tables ar Full Digital Stepper Drive DM2282T<br> **Pin Assignment and Description**<br>
The DM2282T has two connectors, connector P1 for control signals connections, and connector P2 for power and<br>
motor connections. The following tables ar Full Digital S<br> **Pin Assignment and Description**<br>
The DM2282T has two connectors, connector P1 for control signals connections, and connector connections. The following tables are brief descriptions of the two connectors. **3. Pin Assignment and Description**<br>
The DM2282T has two connectors, connector P1 for connector connections. The following tables are brief descript<br>
the pins and related issues are presented in section 4, 5, 9.<br> **Connecto** 

<span id="page-5-1"></span><span id="page-5-0"></span>![](_page_5_Picture_176.jpeg)

<span id="page-5-2"></span>![](_page_5_Picture_177.jpeg)

**RS232 Communication Port**<br>The RS232 communication port is used to configure the DM2282T's parameters and anti-resonance parameters.<br>**PS232 Communication Port** The RS232 **Communication Port**<br>The RS232 communication port is used to configure the DM2282T's peak current, microstep, active level, current loop<br>parameters and anti-resonance parameters.<br>RS232 Communication Port – RJ11

<span id="page-6-0"></span>![](_page_6_Picture_214.jpeg)

<span id="page-6-1"></span>**EXECUTE: EXECUTE: EXECUTE: EXECUTE: EXECUTE: EXECUTE: EXECUTE: EXECUTE: COntrol Signal Connector (P1) Interface**<br> **EXECUTE: Not connected.**<br> **EXECUTE: CONTO Signal Connector (P1) Interface**<br> **EXECUTE:** These inputs are isolated to minimize or eliminate electrical noises coupled onto the drive control Signal Connector (P1) Interface<br>The DM2282T can accept differential and single-ended inputs (including open-collector and Recording the DM2282T control Signal Connector (P1) Interface<br>
The DM2282T can accept differential and single-ended inputs (including open-collector and PNP output). The<br>
DM2282T can accept differential and single-ended im **6 NC** NC Not connected.<br> **Control Signal Connector (P1) Interface**<br>
The DM2282T can accept differential and single-ended inputs (including open-collector and PNP out<br>
DM2282T has 3 optically isolated logic inputs which a

![](_page_6_Figure_6.jpeg)

Figure 3: Connections to open-collector<br>Figure 4: Connection to PNP signal (common-cathode)<br>5. Connecting the Motor<br>5. Connecting the Motor Connections to open-collector<br>signal (common-anode)<br>ecting the Motor Figure 3: Connections to open-collector<br>
signal (common-anode)<br> **5. Connecting the Motor**<br>
The DM2282T can drive any 2-pahse and 4-pahse hybrid stepping<br>
Connections to 4-lead Motors Figure 3: Connections to open-collector<br>
Signal (common-anode)<br> **The DM2282T can drive any 2-pahse and 4-pahse hybrid stepping motors.**<br> **Connections to 4-lead Motors**<br> **Connections to 4-lead Motors**<br> **Connections to 4-lea** 

Full Digital Stepper Drive DM2282T<br>ction to PNP signal (common-cathode)

<span id="page-7-1"></span><span id="page-7-0"></span>

Figure 3: Connections to open-collector<br>
signal (common-anode)<br> **S. Connecting the Motor**<br>
The DM2282T can drive any 2-pahse and 4-pahse hybrid stepping moto<br> **Connections to 4-lead Motors**<br>
4 lead motors are the least fle Full Digital Stepper Drive DM2282T<br>
signal (common-anode)<br>
signal (common-anode)<br> **Connecting the Motor**<br>
he DM2282T can drive any 2-pahse and 4-pahse hybrid stepping motors.<br> **Connections to 4-lead Motors**<br>
4 lead motors signal (common-anode)<br>signal (common-anode)<br>**Connecting the Motor**<br>**he DM2282T** can drive any 2-pahse and 4-pahse hybrid stepping motors.<br>**Connections to 4-lead Motors**<br>4 lead motors are the least flexible but casiest to w

![](_page_7_Figure_7.jpeg)

 $A + C$ <br>  $A - C$ <br>  $B + C$ <br>  $B - C$ <br>
Figure 5: 4-lead Motor<br>
Connections<br>
Like 8 lead stepping motors, 6 lead motors have two configurations available for high speed or high torque<br>
operation. The higher speed configuration, or ha **Example 19**<br>  $\frac{B_1 + C_2}{B_1 - C_2}$ <br>
Figure 5: 4-lead Motor<br>
Connections<br>
Like 8 lead stepping motors, 6 lead motors have two configurations available for high speed or high torque<br>
operation. The higher speed configurati Eigure 5: 4-lead Motor<br>
Figure 5: 4-lead Motor<br>
Connections<br>
Like 8 lead stepping motors, 6 lead motors have two configurations available for high speed or high torque<br>
operation. The higher speed configuration, or half c **EXECUTE:**<br> **Half Coil Configurations Half Coil Configuration**, or half conductor windings. The higher torque configuration, or half coil **Configurations**<br> **Half Coil Configurations**<br>
As previously stated, the half coil

<span id="page-7-2"></span>Figure 5: 4-lead Motor<br>
Connections<br>
Like 8 lead stepping motors, 6 lead motors have two configurations available for high speed or high torque<br>
operation. The higher speed configuration, or half coil, is so described bec **Connections**<br>
Like 8 lead stepping motors, 6 lead motors have two configurations available for high speed or high torque<br>
operation. The higher speed configuration, or half coil, is so described because it uses one half **Connections to 6-lead Motors**<br>
Like 8 lead stepping motors, 6 lead motors have two configurations available for high speed or high torque<br>
operation. The higher speed configuration, or half coil, is so described because **Connections to 6-lead Motors**<br>
Like 8 lead stepping motors, 6 lead motors have two configurations available for high speed or high torque<br>
operation. The higher speed configuration, or half coil, is so described because Figure 6: 6-lead motor should be used in applications where higher torque at lower reaches a six lead motor of 8 lead motor, the torque output will be more stable on is also referred to as half chopper. In setting the dri **Frain Coil Coingurations**<br>
As previously stated, the half coil configuration uses 5<br>
hence, lower torque output. Like the parallel connecti<br>
higher speeds. This configuration is also referred to as<br>
specified per phase (

![](_page_7_Figure_12.jpeg)

<span id="page-7-4"></span><span id="page-7-3"></span>The full coil configuration on a six lead motor should be used in applications where higher torque at lower speeds<br>is desired. This configuration on a six lead motor should be used in applications where higher torque at l Figure 6: 6-lead motor half coil (higher speed) connections<br>
The full Coil Configurations<br>
The full coil configuration on a six lead motor should be used in applications where higher torque at lower speeds<br>
is desired. Th  $A + C$ <br>  $A - C$ <br>  $B + C$ <br>
Figure 6: 6-lead motor half coil (higher speed) con<br> **10 Coil Configurations**<br>
The full coil configuration on a six lead motor should be used in applications v<br>
is desired. This configuration is also

![](_page_8_Figure_1.jpeg)

connections

 $8 \text{ lead motors of } 8-\text{head Motors}$ <br>  $8 \text{ lead motors of } 8-\text{head Motors}$ <br>  $8 \text{ lead motors of } 8-\text{head Motors}$ <br>  $8 \text{ lead motors of } 8-\text{head Motors}$ <br>  $8 \text{ lead motors of } 8-\text{edge of flexibility to the system designer in that they may be connected in series or parallel, thus satisfying a wide range of applications.}$ <br>
Series Connections  $A + C$ <br>  $A - C$ <br>  $B + C$ <br>
Figure 7: 6-lead motor full coil (higher torque connections<br> **Sometions to 8-lead Motors**<br>
8 lead motors offer a high degree of flexibility to the system designer in the parallel, thus satisfying a wi

<span id="page-8-0"></span>**SET AT ATTLE SET ASSEM SET ASSEM SET ASSEM SET ASSEM SERIES Connections to 8-lead Motors**<br>
SET B-<br>
SET ASSEM SERIES Connections<br>
Series Connections<br>
A series motor configuration would typically be required. Because this Figure 7: 6-lead motor full coil (higher torque)<br> **Connections to 8-lead Motors**<br>
Series dead **Motors**<br>
Series dead motors offer a high degree of flexibility to the system designer in that they may be connected in series Figure 7: 6-lead motor full coil (higher torque)<br>
connections<br>
8 lead motors offer a high degree of flexibility to the system designer in that they may be connected in series or<br>
parallel, thus satisfying a wide range of **Connections to 8-lead Motors**<br>
S lead motors offer a high degree of flexibility to the system designer in that they may be connected in series or<br>
parallel, thus satisfying a wide range of applications.<br> **Exeries Connect** ally be used in applications where a higher torque at low<br>the most inductance, the performance will start to degrad<br>lso be run at only 70% of their rated current to prevent over he<br> $A + C$ <br> $A + C$ <br> $B + C$ <br> $B + C$ <br> $B + C$ <br>Figure 8: A series motor configuration would typically be us<br>required. Because this configuration has the most<br>speeds. In series mode, the motors should also be run<br> $A + -$ <br> $B + -$ <br>Figure 8:<br>C<br>**Parallel Connections**<br>An 8 lead motor in

![](_page_8_Figure_7.jpeg)

connections

<span id="page-8-1"></span>An 8 lead motor in a parallel configuration offers a more stable, but lower torque at lower speeds. But because of the **EXECUTE:**<br>  $\frac{A^2}{B^2}$ <br>  $\frac{B^2}{B^2}$ <br>
Figure 8: 8-lead motor series<br> **Parallel Connections**<br>
An 8 lead motor in a parallel configuration offers a more stable, but lower torque at lower speeds. But because of the<br>
blow **B**<br>
By Tigure 8: 8-lead motor series<br>
Connections<br>
By 1.96, or the bipolar current rating by 1.4, to determine the peak output current.<br>
An 8 lead motor in a parallel configuration offers a more stable, but lower torque offers a more stable, but lower torque at lower speeds. But t<br>que at higher speeds. Multiply the per phase (or unipolar)<br>to determine the peak output current.<br> $A + \frac{P2}{A - \frac{P2}{P - \frac{P2}{P - \frac{P2}{P - \frac{P2}{P - \frac{P2}{P - \frac{P2}{P - \frac{$ An 8 lead motor in a parallel configuration offers a more stable,<br>lower inductance, there will be higher torque at higher speeds<br>by 1.96, or the bipolar current rating by 1.4, to determine the peal<br> $A + C$ <br> $A + C$ <br> $B + C$ <br>Figur

![](_page_8_Figure_11.jpeg)

connections

<span id="page-8-2"></span>The power **Supply Selection**<br>  $A = \frac{B^2 + 1}{B^2}$ <br>
Figure 9: 8-lead motor parallel<br>
connections<br>
The power supply voltage can work normally between the voltage range specified by the driver. The DM2282T is directly<br>
powere **Power Supply Selection**<br>  $B +$ <br>
Figure 9: 8-lead motor parallel<br> **Power Supply Selection**<br>
The power supply voltage can work normally between the voltage range specified by the driver. The DM2282T is directly<br>
powered by Figure 9: 8-lead motor parallel<br>
Figure 9: 8-lead motor parallel<br>
connections<br>
The power Supply Selection<br>
The power supply voltage can work normally between the voltage range specified by the driver. The<br>
powered by AC. To reduce costs, two or three drivers can share a single power supply, but the power of power supply solution exceeding the driver voltage range specified by the driver. The DM2282T is directly powered by AC. It is recomm

<span id="page-8-3"></span>enough.

**Full Digital Stepper Drive D**<br>**7. Selecting Microstep Resolution and Drive Output Current**<br>This drive uses an 8-bit DIP switch to set microstep resolution, and motor operating current, as shown<br>below: Full Digital Stepper Drive DM2282T<br>
This drive uses an 8-bit DIP switch to set microstep resolution, and motor operating current, as shown<br>
below:<br>
Dynamic Current Microstep Resolution below:

![](_page_9_Figure_3.jpeg)

<span id="page-9-0"></span>![](_page_9_Picture_232.jpeg)

<span id="page-9-1"></span>

<span id="page-9-2"></span>For a given motor, higher dive current will make the motor to output more torque, but at the same time causes<br>over the series of the operation. Since parallel and serial connections of motor coils will significantly change For a given motor, higher divive current will make the motor to output more torque, but at the same time causes<br>For a given motor, higher drive current will make the motor to output more torque, but at the same time causes current, motor leads and connection methods. Phase current rating supplied by motor manufacturer is important in selecting the motor, higher drive current will make the motor to output more torque, but at the same time can<br>more heating in the motor and drive. Therefore, output current is generally set to be such that the motor will<br>o Internal Settings<br>The a given motor, higher drive current will make the motor to output more torque, but at the same time causes<br>more heating in the motor and drive. Therefore, output current is generally set to be such th **EXECUTE:** The motor, higher drive current will make the motomore heating in the motor and drive. Therefore, output curr overheat for long time operation. Since parallel and serial resulting inductance and resistance, it i

![](_page_10_Picture_251.jpeg)

<span id="page-10-1"></span>

<span id="page-10-2"></span>

<span id="page-10-0"></span>7.2A 5.2A 5.2A **OFF** ON<br>8.2A 5.9A ON ON<br>Notes: Due to motor inductance, the actual current in the coil may be smaller than the dynam<br>setting, particularly under high speed condition.<br>**Standstill Current Setting**<br>SW4 is use Notes: Due to motor inductance, the actual current in the coil may be smaller than the dynamic current setting, particularly under high speed condition.<br> **Atandstill Current Setting**<br>
SW4 is used for this purpose. OFF mean standstill Current Setting<br>SW4 is used for this purpose. OFF meaning that the standstill current is set to be half of the selected dynamic<br>current, and ON meaning that standstill current is set to be the same as the select **Example 18 Example 10** Current Setting<br>
SW4 is used for this purpose. OFF meaning that the scurrent, and ON meaning that standstill current is set t<br>
The current automatically reduced to 50% of the s<br> **Aotor auto-identifi 8. Wiring Notes** The current automatically reduced to 50% of the selected dynamic current one second after the last pulse.<br> **Aotor auto-identification and parameter auto-configuration**<br>
The drive will operate the function of motor auto-ide **The drive will operate the function and parameter auto-configuration**<br>
The drive will operate the function of motor auto-identification and parameter auto-configuration when power on,<br>
and calculate the optimal parameter The will operate the function of motor auto-identification and parameter auto-configuration when power on,<br>alculate the optimal parameter using for current control after this processing,, then the stepper motor can<br>tropima

cable.

- mich will operate the pulse direction of motor and parameter and performance of the stepper motor can at optimal torque.<br> **Fing Notes**<br>
In order to improve anti-interference performance of the drive, it is recommended to u **If a power supply**<br> **If a power supply serves several drives** of the drive, it is recommended to use twisted pair shield<br> **Compare Supply Serves supply**<br> **If a propertion signal propertion** is the due to separate them by ring Notes<br>
In order to improve anti-interference perf<br>
.<br>
To prevent noise incurred in PUL/DIR si<br>
up together. It is better to separate them h<br>
will easily disturb pulse direction signals,<br>
If a power supply serves sever In order to improve anti-interference performance of the drive, it is recommended to use twisted pair shield<br>
To prevent noise incurred in PUL/DIR signal, pulse/direction signal wires and motor wires should not be tied<br>
up In order to improve anti-interference performance of the drive, it is recommended to use twisted pair shield<br>
To prevent noise incurred in PUL/DIR signal, pulse/direction signal wires and motor wires should not be tied<br>
up
- 
- <span id="page-10-3"></span>■ **19.1** To prevent noise incurred in PUL/DIR signal, puls<br> **9.1** To prevent noise incurred in PUL/DIR signal, puls<br>
up together. It is better to separate them by at least<br>
will easily disturb pulse direction signals, cau will easily disturb pulse direction signals, causing motor position error, system instability and other failures.<br>
• If a power supply serves several drives, separately connecting the drives is recommended instead of daisy If a power supply serves several drives, separately connecting the drives is reconditionary-chaining.<br>
It is prohibited to pull and plug connector P2 while the drive is powered ON, because there flowing through motor coils

<span id="page-10-4"></span>

![](_page_11_Figure_1.jpeg)

connection

<span id="page-11-0"></span>

![](_page_11_Figure_5.jpeg)

![](_page_11_Figure_6.jpeg)

<span id="page-12-0"></span>

c)t3: Pulse width not less than 2.5µs;<br>d)t4: Low level width not less than 2.5µs.<br>**11. Protection Functions** Solt the set of the set of the set of the set of the set of the set of the set of the set of the set of the set of the set of the set of the set of the set of the set of the set of the set of the set of the set of the set

**11. Pulse width not less than 2.5**µs;<br> **11. Protection Functions**<br> **11. Protection Functions**<br> **11. Protection Functions** 

![](_page_12_Picture_235.jpeg)

<span id="page-12-1"></span>

**Example 19**<br> **Share is the next step is to individend the next step is to identify the next step is to identify whether the drive by repowering<br>
12. Frequently Asked Questions<br>
In the event that your drive doesn't operat Example 19 Starting the individual controllar and the individual connect that we disconnect the individual components.<br>
12. Frequently Asked Questions<br>
12. Frequently Asked Questions<br>
12. Frequently Asked Questions<br>
16. I Solution**<br> **Solution** above protections are active, the motor shaft will be free or the red LED blinks. Reset the drive by repowering<br> **12. Frequently Asked Questions**<br> **11. Prequently Asked Questions**<br> **12. Frequently** When above protections are active, the motor shaft will be free or the red LED blinks. Reset the drive by repowering<br>it to make it function properly after removing above problems.<br>12. Frequently Asked Questions<br>In the even When above protections are active, the motor shaft will be free or the red LED blind<br>it to make it function properly after removing above problems.<br>
12. Frequently Asked Questions<br>
In the event that your drive doesn't oper 12. Frequently Asked Questions<br>In the event that your drive doesn't operate properly, the first step is to identify whether the problem is electrical or<br>mechanical in nature. The next step is to isolate the system componen 12. Frequently Asked Questions<br>In the event that your drive doesn't operate properly<br>mechanical in nature. The next step is to isolate this<br>process you may have to disconnect the individu<br>operate independently. It is impor **Problem Symptoms and Possible Causes**<br> **Problem Symptoms**<br> **Problem Symptoms**<br> **Problem Symptoms**<br> **Problem Symptoms**<br> **Problem Symptoms**<br> **Problem Symptoms**<br> **Problem Symptoms**<br> **Problem Symptoms**<br> **Problem Symptoms**<br> **P Symptoms**<br> **Symptoms**<br> **Symptoms**<br> **Symptoms**<br> **Symptoms**<br> **Symptoms**<br> **Symptoms**<br> **Symptoms**<br> **Possible Causes**<br> **Symptoms**<br> **Possible Causes**<br> **Possible Problems**<br> **Possible Problems**<br> **Possible Problems**<br> **Possible Pro** 

<span id="page-12-2"></span>![](_page_12_Picture_236.jpeg)

![](_page_12_Picture_237.jpeg)

Full Digital Stepper Drive DM2282T<br>current setting is wrong<br>t condition exists Full Digital Stepper Drive DM2282T<br>
DIP switch current setting is wrong<br>
Fault condition exists<br>
The drive is disabled<br>
tor phases may be connected in reverse Full Digital Stepper Drive DM2282T<br>
itch current setting is wrong<br>
Fault condition exists<br>
The drive is disabled<br>
ses may be connected in reverse<br>
itch current setting is wrong Full Digital Stepper Drive DM2282T<br>
itch current setting is wrong<br>
Fault condition exists<br>
The drive is disabled<br>
ies may be connected in reverse<br>
itch current setting is wrong<br>
hing wrong with motor coil Full Digital Stepper Drive DM2282T<br>
DIP switch current setting is wrong<br>
Fault condition exists<br>
The drive is disabled<br>
Motor phases may be connected in reverse<br>
DIP switch current setting is wrong<br>
Something wrong with mo Full Digital Stepper Drive DM2282T<br>
DIP switch current setting is wrong<br>
Fault condition exists<br>
The drive is disabled<br>
tor phases may be connected in reverse<br>
DIP switch current setting is wrong<br>
Something wrong with moto Full Digital Stepper Drive DM2282T<br>
Solution current setting is wrong<br>
Fault condition exists<br>
The drive is disabled<br>
or phases may be connected in reverse<br>
Something wrong with motor coil<br>
Control signal is too weak<br>
Cont Full Digital Stepper Drive DM2282T<br>
switch current setting is wrong<br>
Fault condition exists<br>
The drive is disabled<br>
hases may be connected in reverse<br>
switch current setting is wrong<br>
nething wrong with motor coil<br>
Control Full Digital Stepper Drive DM2282T<br>
switch current setting is wrong<br>
Fault condition exists<br>
The drive is disabled<br>
hases may be connected in reverse<br>
switch current setting is wrong<br>
mething wrong with motor coil<br>
Control Full Digital Stepper Drive DM2282T<br>
witch current setting is wrong<br>
Fault condition exists<br>
The drive is disabled<br>
nases may be connected in reverse<br>
witch current setting is wrong<br>
ething wrong with motor coil<br>
Control si **Somether Sometical Sometical Sometical Sometical Sometical Sometical Sometical Something wrong Something wrong with motor coil<br>
Something wrong with motor coil<br>
Control signal is too weak<br>
Control signal is too weak<br>
Cont** Fault condition exists<br>
The drive is disabled<br>
Motor phases may be connected in reverse<br>
DIP switch current setting is wrong<br>
Something wrong with motor coil<br>
Control signal is too weak<br>
Control signal is interfered<br>
Wrong The drive is disabled<br>
hases may be connected in reverse<br>
switch current setting is wrong<br>
mething wrong with motor coil<br>
Control signal is too weak<br>
Control signal is interfered<br>
Wrong motor connection<br>
mething wrong with Motor phases may be connected in reverse<br>
DIP switch current setting is wrong<br>
Something wrong with motor coil<br>
Control signal is too weak<br>
Control signal is interfered<br>
Wrong motor connection<br>
Something wrong with motor c switch current setting is wrong<br>mething wrong with motor coil<br>Control signal is too weak<br>Control signal is interfered<br>Wrong motor connection<br>mething wrong with motor coil<br>at setting is too small, losing steps<br>Current setti mething wrong with motor coil<br>
Control signal is too weak<br>
Control signal is interfered<br>
Wrong motor connection<br>
mething wrong with motor coil<br>
ent setting is too small, losing steps<br>
Current setting is too small<br>
or is un Control signal is too weak<br>
Control signal is interfered<br>
Wrong motor connection<br>
Something wrong with motor coil<br>
Tent setting is too small, losing steps<br>
Current setting is too small<br>
otor is undersized for the applicati Control signal is interfered<br>
Wrong motor connection<br>
Something wrong with motor coil<br>
Current setting is too small, losing steps<br>
Current setting is too small<br>
Motor is undersized for the application<br>
Acceleration is set From Moreover the method of the method of the setting is too small, losing steps<br>
Internet setting is too small<br>
Intersized for the application<br>
Intersized for the application<br>
Intersized for the application<br>
Intersection